# **OFERTA FORMATIVA**

#### **Detalles de contacto**

Avda Europa 21, 28108 Alcobendas

Email: formacion.ecs.es@arrow.com Phone: +34 91 761 21 51

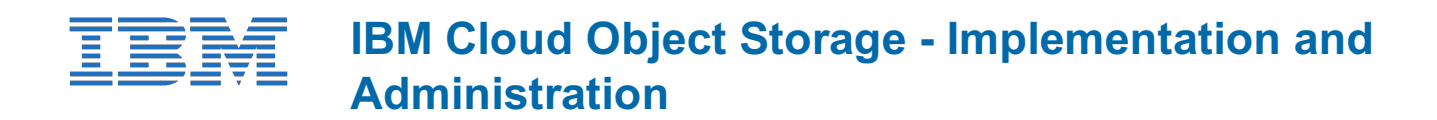

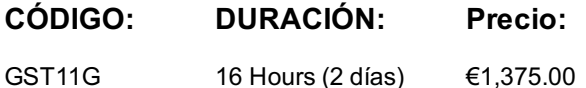

## **Description**

This course will provide a technical introduction to deployment and operation of the on-premise IBM Cloud Object Storage product. Topics covered include an overview of the product, installation, operations, troubleshooting, and integration with other IBM products including Spectrum Protect.

#### **Objetivos**

- Understand the benefits of IBM Cloud Object Storage
- Plan the architecture and configuration of IBM Cloud Object Storage
- Install IBM Cloud Object Storage and perform initial configuration of an on-premise object storage vault
- Perform IBM Cloud Object Storage daily administrative tasks
- Monitor and troubleshoot an IBM Cloud Object Storage on-premise system
- Use IBM Cloud Object Storage as a Spectrum Protect container storage pool

## **Público**

The audience for this course is the administrator required to deploy, maintain, and support IBM Cloud Object Storage as an onpremise or hybrid cloud solution. Integration with Spectrum Protect assumes prior knowledge of that product. Enrollment in this course is not restricted. Typical students may include:

- Customers
- Technical IBM personnel
- Business Partner technical personnel
- IT consultants and architects

## **Requisitos Previos**

The course assumes basic knowledge of TCP/IP, networking, operating systems, computer security, and storage. No prior knowledge of Object Storage or IBM Cloud Object Storage is required. For Spectrum Protect integration, take course

• *IBM Spectrum Protect 7.1.4 Implementation and Administration (TS615G) or digital (TS615DG)*

## **Programa**

o Day 1Unit 1: Introduction Course Administration and Introduction No ExercisesUnit 2: Planning and Architecture Exercise 1: Logging on to the console system Exercise 2: Testing IP connectivity in the lab environmentUnit 3: Installation and Initial Configuration

Exercise 2: Configuring the Accesser Exercise 4: Accessing the system web user interface and accessing help Exercise 5: Performing the initial configuration of the system Exercise 6: Approving new devices Exercise 7: Creating a Storage Pool Exercise 8: Creating a Vault Exercise 9: Creating an Access Pool Exercise 10: Creating a User Exercise 11: Granting access to a Vault Exercise 12: Testing writing to a Vault Exercise 13: Testing reading to a Vault **Canadian Care and Caucal** o Day 2Unit 4: Administration and Maintenance Exercise 1: Backing up the Manager Exercise 2: Restoring the Manager Exercise 3: Upgrading the Manager Exercise 4: Upgrading Accessers and Slicestors Exercise 5: Changing the Web User Interface and timezone preferences Exercise 6: Updating error and warning thresholds on individual Slicestors Exercise 7: Validating the upgrade Unit 5: Monitoring and Troubleshooting Exercise 1: Simulating the loss of a disk drive Exercise 2: Generating data Exercise 3: Reviewing the device summary and monitoring open incidents Exercise 4: Searching the event console Exercise 5: Exploring Manager graphs Exercise 6: Resuming a disk drive Exercise 7: Monitoring the rebuilder process Exercise 8: Reviewing the Vault Summary and other Reports Unit 6: Spectrum Protect Integration Exercise 1: Configuring a Vault and Vault Template Exercise 2: Setting the Vault Template as the default for your system Exercise 3: Configuring the Spectrum Protect User Exercise 4: Configuring the Spectrum Protect Storage Pool Exercise 5: Configuring the default storage pool for the standard management class Exercise 6: Testing Spectrum Protect with Object Storage Exercise 7: Reviewing storage used, compression and reduplication rates

# **Fechas Programadas**

A petición. Gracias por contactarnos.

# **Información Adicional**

Esta formación también está disponible en modalidad presencial. Por favor contáctenos para más información.